UFPR - DInf - Bacharelado em Ciência da Computação CI210 - Projetos Digitais e Microprocessadores (2011-2) Exercícios sobre Aritmética

**Ex.** 1 Projete um circuito deslocador com 8 bits na entrada  $(e_i, i \in \{0..7\})$  e que permite deslocamentos de uma posição para a esquerda e para a direita – atenção com os bits de saída  $s_0$  e  $s_7$ . Sua resposta deve conter o circuito que efetua os deslocamentos do bit  $s_i$ , bem como a composição de 8 destes circuitos para implementar o deslocador de 8 bits.

Ex. 2 Estenda a resposta do Ex. 1 para permitir rotações de um bit nos dois sentidos.

Ex. 3 Estenda a resposta do Ex. 1 de forma a manter o sinal de números representados em complemento de dois nos deslocamentos.

Ex. 4 Repita o Ex. 1, de forma a que cada saída  $s_i$  pode transmitir  $e_i$ , ou  $e_{i-1}$ , ou  $e_{i+1}$ .

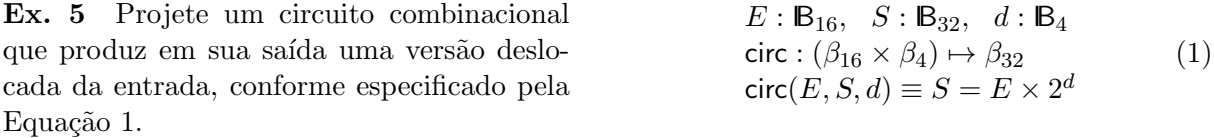

Ex. 6 Suponha que uma biblioteca VHDL contenha a seguinte primitiva, que é um circuito combinacional: mult-por-1(A,B,S,R,N)  $\equiv$  R  $\Leftarrow$  (S ? A+B : 0&A )

sendo A e B inteiros representados em N bits, R é um inteiro representado em  $N + 1$  bits, S é um bit, e X&Y representa a concatenação de X com Y, N é o parâmetro que indica a largura do componente mult-por-1, e ( $x$  ?  $y : z$ ) é a expressão de seleção da linguagem C.

(a) Usando várias instâncias de mult-por-1, mostre como implementar um multiplicador combinacional de  $6 \times 4$  bits (seis $\times$ quatro);

(b) Supondo que o pior caso do tempo de propagação do componente mult-por-1 seja proporcional a  $N$ , qual o pior caso do tempo de propagação do multiplicador? Justifique;

(c) Usando registradores de largura apropriada, mostre como transformar o circuito do item (a) para permitir a multiplicação de mais de um número simultaneamente, i.e. mostre como segmentar o multiplicador;

(d) Dê uma especificação para a temporização do seu projeto no item (c) e a justifique.

Ex. 7 Acrescente à Unidade de Lógica e Aritmética vista em aula as operações de deslocamento para  $E/D$  e rotação para  $E/D$ .

Ex. 8 Em algumas aplicações de processamento digital de sinais a operação MADD  $(multiply-add)$  ocorre com alguma frequência. Um trecho de código em C que utiliza esta operação é mostrado ao lado. Mostre como implementar uma unidade funcional que efetue a operação MADD, quando todos os b[i] contém uma potência de 2.

```
short a[N],b[N],c[N],m[N];
int i;
for (i=0; i < N; i++) {
   // m \leq MADD(a, b, c)m[i] = a[i]*b[i]+c[i];}
```